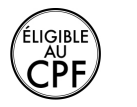

**Durée :** 3 jours.

## **Public :**

Personne souhaitant modifier, retoucher, et corriger les petits défauts sur les photos, créer des photomontages simples ou toute personne en charge de la création de visuels pour le web ou l'impression. Derniere MAJ : Avril 2024

#### **Objectifs :**

Acquérir une méthode de retouche rationnelle. Gagner du temps en utilisant les outils appropriés. Savoir numériser et préparer les images permettant la conception et la création de supports de communication.

#### **Pré-requis :**

Connaitre les bases de l'utilisation d'un ordinateur et vouloir découvrir le fonctionnement d'un outil de PAO.

## **Méthodes :**

Le formateur apporte aide et conseils personnalisés aux participants afin qu'ils optimisent leur production de visuels. La formation est centrée sur les apports opérationnels : la pédagogie prévoit de nombreux exercices pratiques pour prendre en main le logiciel Photoshop.

#### **Evaluation :**

L?évaluation des acquis se fait tout au long de la session au travers des multiples exercices, mise en situation et étude de cas à réaliser. Le formateur remet en fin de formation une attestation avec les objectifs acquis Derniere MAJ : Avril 2024ou non par le stagiaire.

## **Photoshop CC et le Creative Cloud**

L'installation et gestion de l'application Découverte des services liés au CC

## **Notions fondamentales**

La résolution, La différence Pixel/Vectoriel La couleur et les modes de couleurs Les profils, la logique des calques et les formats

### **Choisir le format de vos images**

Connaître la taille et résolution de vos images et la modifier Recadrer, redresser vos images, corriger le plan horizontal ou perspective

Synthèse additive RVB et synthèse soustractive CMJN

# **Présentation et personnalisation**

Réglages des préférences Découverte de l'interface et des outils Ouvrir, fermer, ranger les palettes, mémoriser vos espaces de travail Visionner, pivoter, trier, renommer l'ensemble de vos images avec l'explorateur Adobe Affichage et espaces de travail personnalisés Présentation des outils et palettes

### **Les images**

Ouvrir et enregistrer des images Scanner des images, détramer et redresser Outil recadrage, taille de l'image et taille de la zone de travail Recadrage photographique Outil déformation de la marionnette Reconstruction d'image (tampon, correcteur...) Techniques de réglage des couleurs, de la luminosité

# **Les calques**

Gestion des calques Ajouter des effets aux calques (ombres portées, etc.), mode de fusion Les calques de réglages Alignement automatique des calques Les calques de remplissage

Masque de fusion et fusion des images Objets dynamiques

## **Le détourage**

Outils de détourage : lasso, ellipse ... La baguette magique Mémorisation et manipulations des sélections Améliorer le contenu des sélections Contour progressif Plages de couleurs

# **Les formats d'échange**

Les formats PSD, PDD Les différents formats d'enregistrement

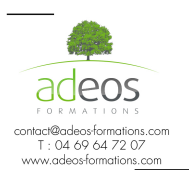

Modalités d'accès : Adeos valide avec le candidat, qu'il possède bien les compétences et les prérequis nécessaires au suivi de la formation. Délais d'accès : Nous contacter

Accessibilité aux personnes handicapées : Nos locaux sont aux normes d'accueil pour les PMR, pour les autres handicaps nous contacter afin de pouvoir adapter la formation ou bien vous orienter vers un organisme partenaire.